Документ подписан прос<u>той электронной подписью</u><br>Информация о владовосхдарственное аккредитованное не<mark>коммерческое частное образовательное</mark> **учреждение высшего образования «Академия маркетинга и социально-информационных технологий – ИМСИТ» (г. Краснодар)** 4237c7ccb9b9e111bbaf1f4fcda9201d015c4dbaa12**\$#AH7\QX\BQAkaдемия ИМСИТ)** Информация о владельце: ФИО: Агабекян Раиса Левоновна Должность: ректор Дата подписания: 01.06.2023 15:38:08 Уникальный программный ключ:

УТВЕРЖДАЮ

Проректор по учебной работе, доцент

\_\_\_\_\_\_\_\_\_\_\_\_\_\_Н.И. Севрюгина

17 апреля 2023 г.

### **Б1.В.34**

# **Системный анализ и моделирование в кадровом менеджменте**

### рабочая программа дисциплины (модуля)

Закреплена за кафедрой **Кафедра математики и вычислительной техники**

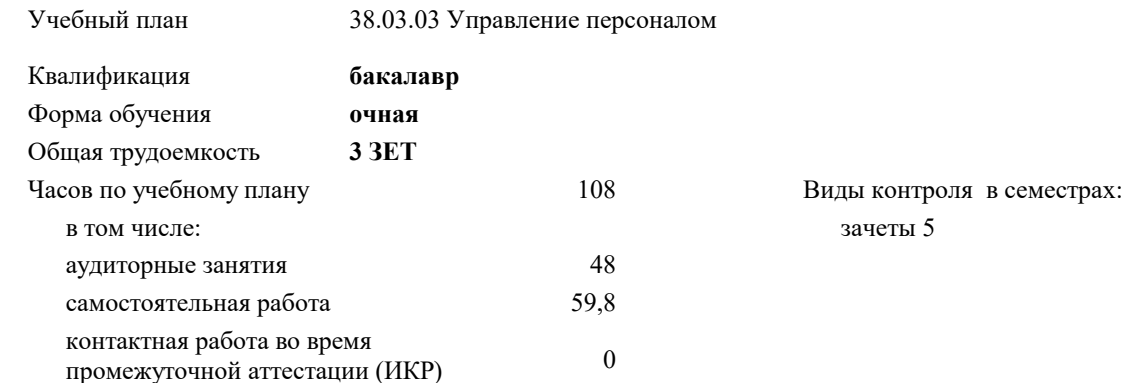

#### **Распределение часов дисциплины по семестрам**

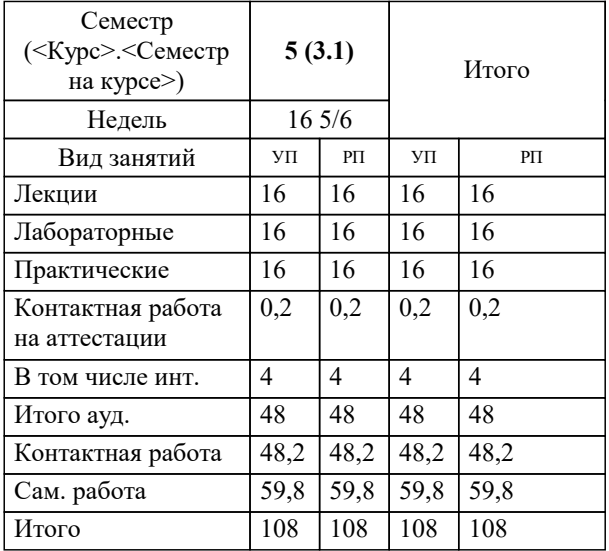

## Программу составил(и):

*к.т.н., доцент, Аникина О.В.*

#### Рецензент(ы):

*директор ООО «ГорРемСтрой Управление», М.Г. Феодоров,;к.э.н, доцент кафедры экономики и менеджмента Краснодарского филиала ФГБОУ ВО «Российский экономический университет имени Г.В. Плеханова, Т.П. Хохлова*

**Системный анализ и моделирование в кадровом менеджменте** Рабочая программа дисциплины

разработана в соответствии с ФГОС ВО: Федеральный государственный образовательный стандарт высшего образования - бакалавриат по направлению подготовки 38.03.03 Управление персоналом (приказ Минобрнауки России от 12.08.2020 г. № 955)

38.03.03 Управление персоналом составлена на основании учебного плана: утвержденного учёным советом вуза от 17.04.2023 протокол № 9.

#### **Кафедра математики и вычислительной техники** Рабочая программа одобрена на заседании кафедры

Протокол от 14.03.2022 г. № 8

Зав. кафедрой Аникина Ольга Владимировна

Согласовано с представителями работодателей на заседании НМС, протокол №9 от 17 апреля 2023 г.

Председатель НМС проф. Павелко Н.Н.

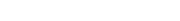

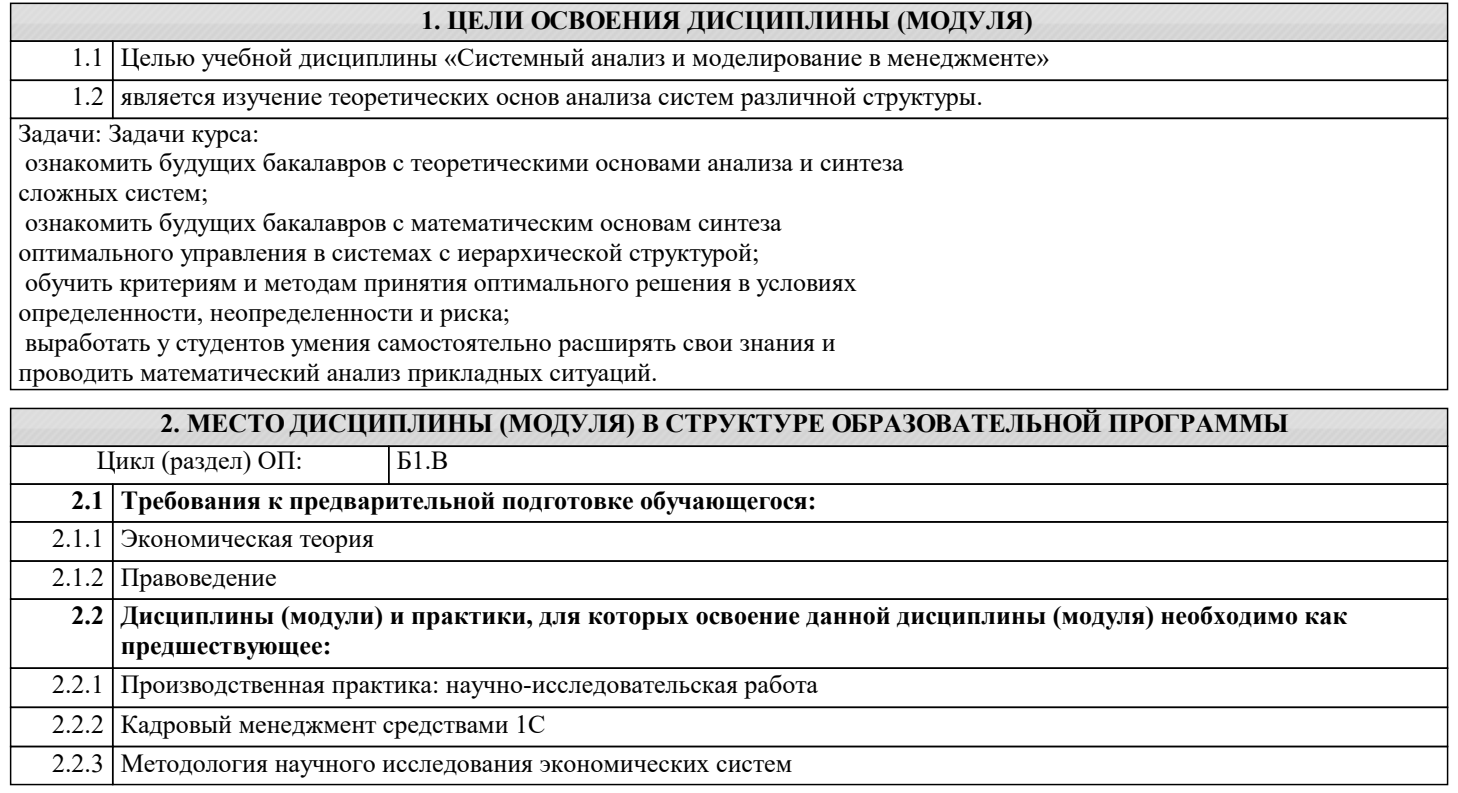

#### **3. ФОРМИРУЕМЫЕ КОМПЕТЕНЦИИ, ИНДИКАТОРЫ ИХ ДОСТИЖЕНИЯ и планируемые результаты обучения**

**УК-1: Способен осуществлять поиск, критический анализ и синтез информации, применять системный подход для решения поставленных задач**

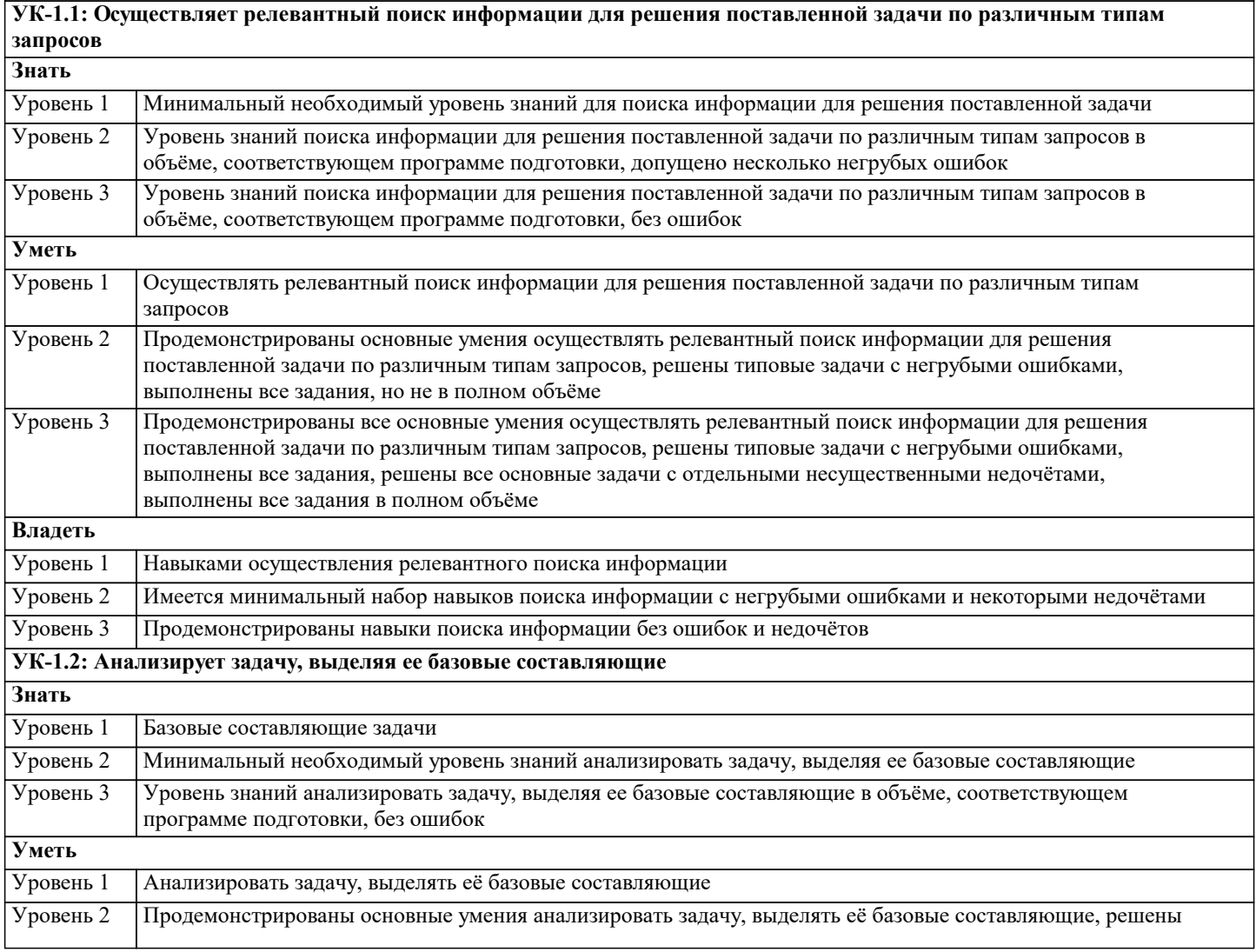

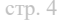

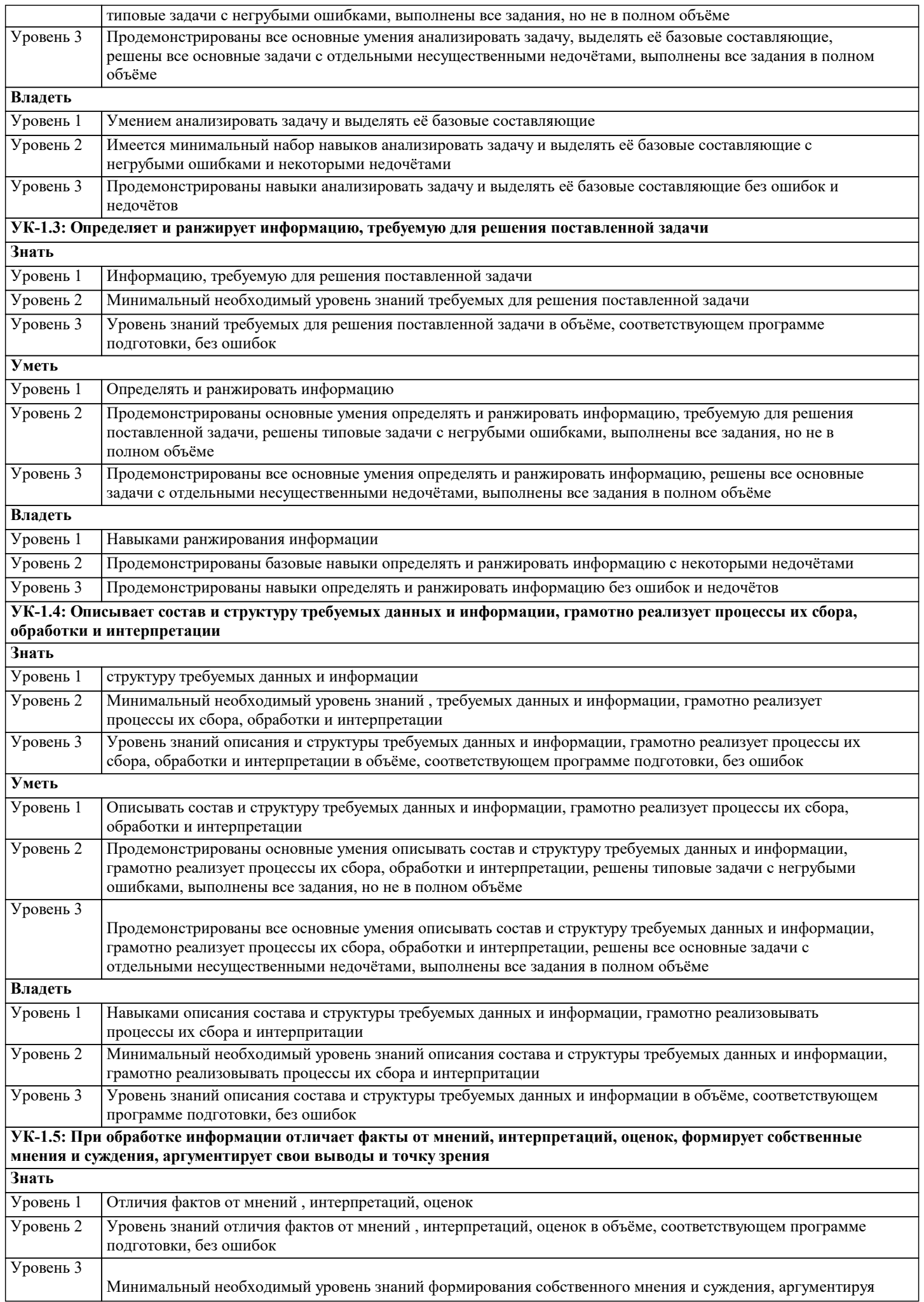

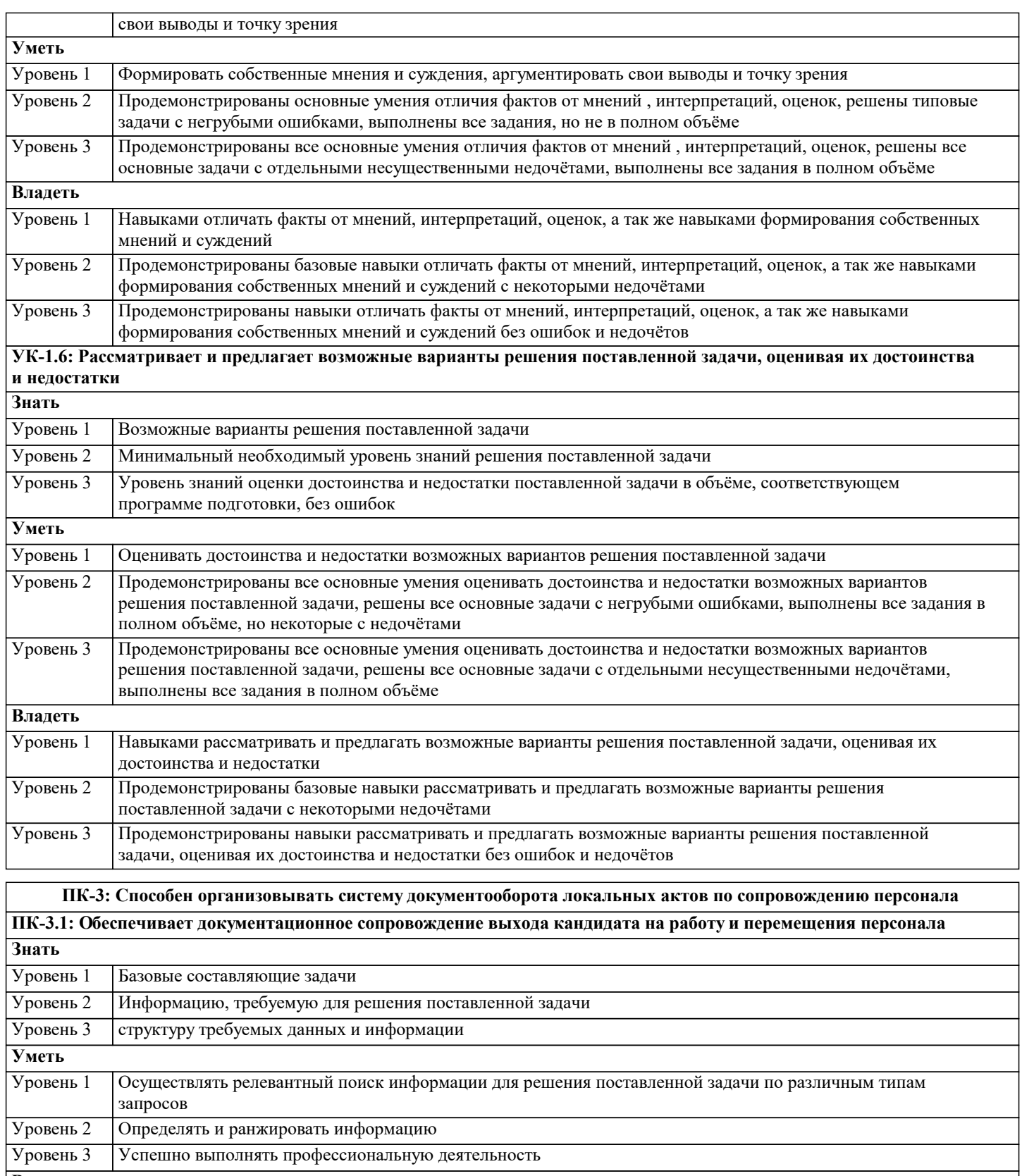

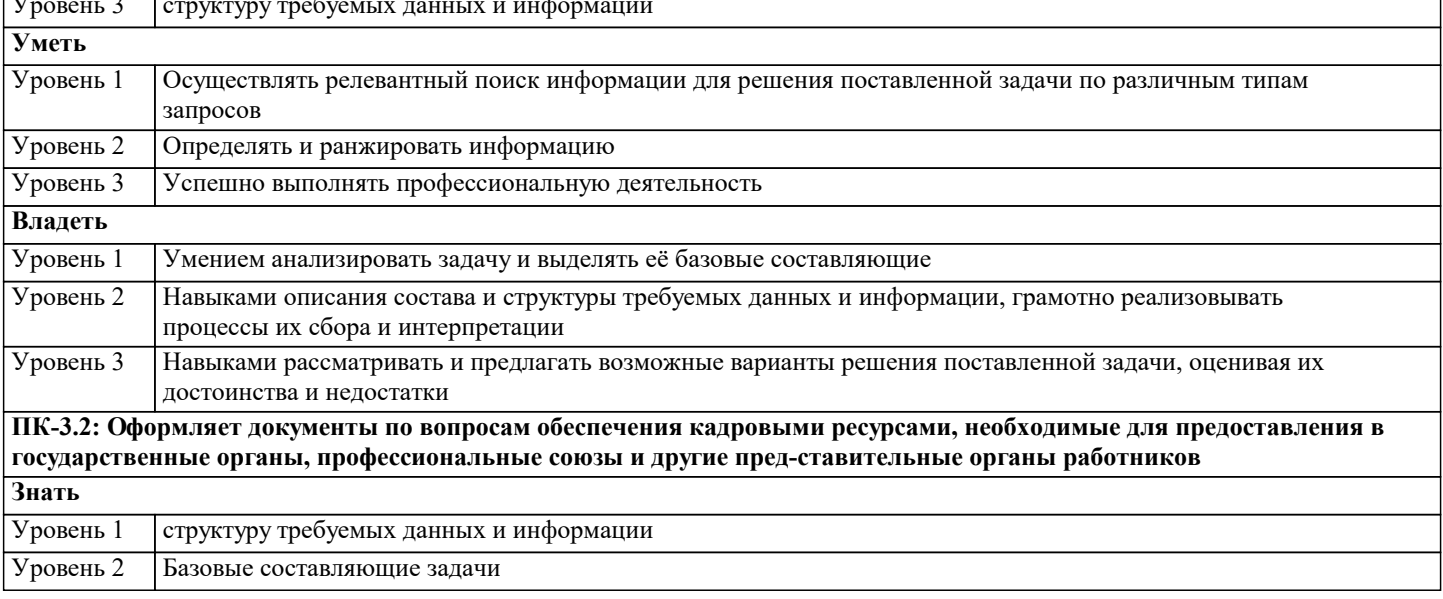

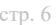

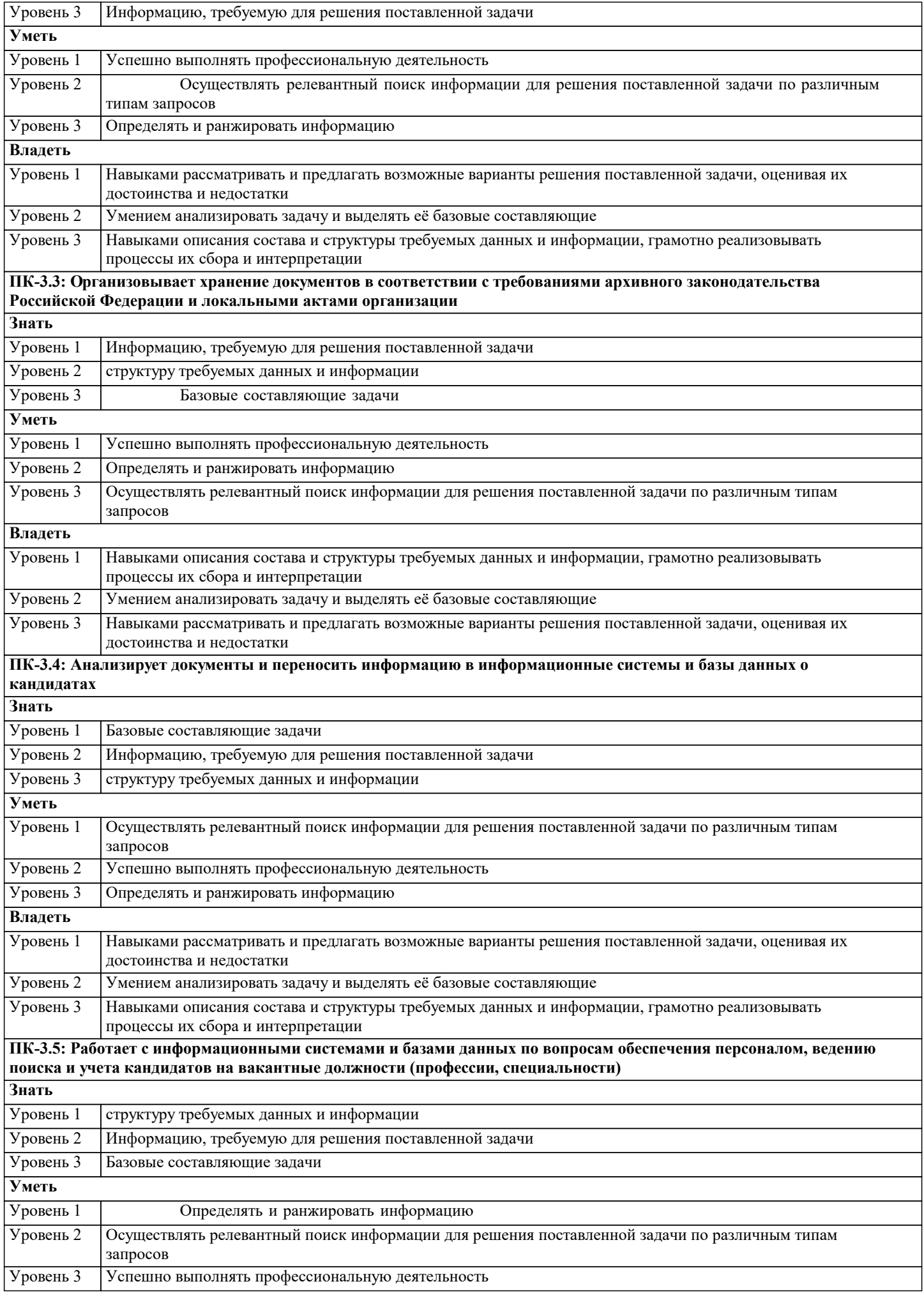

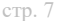

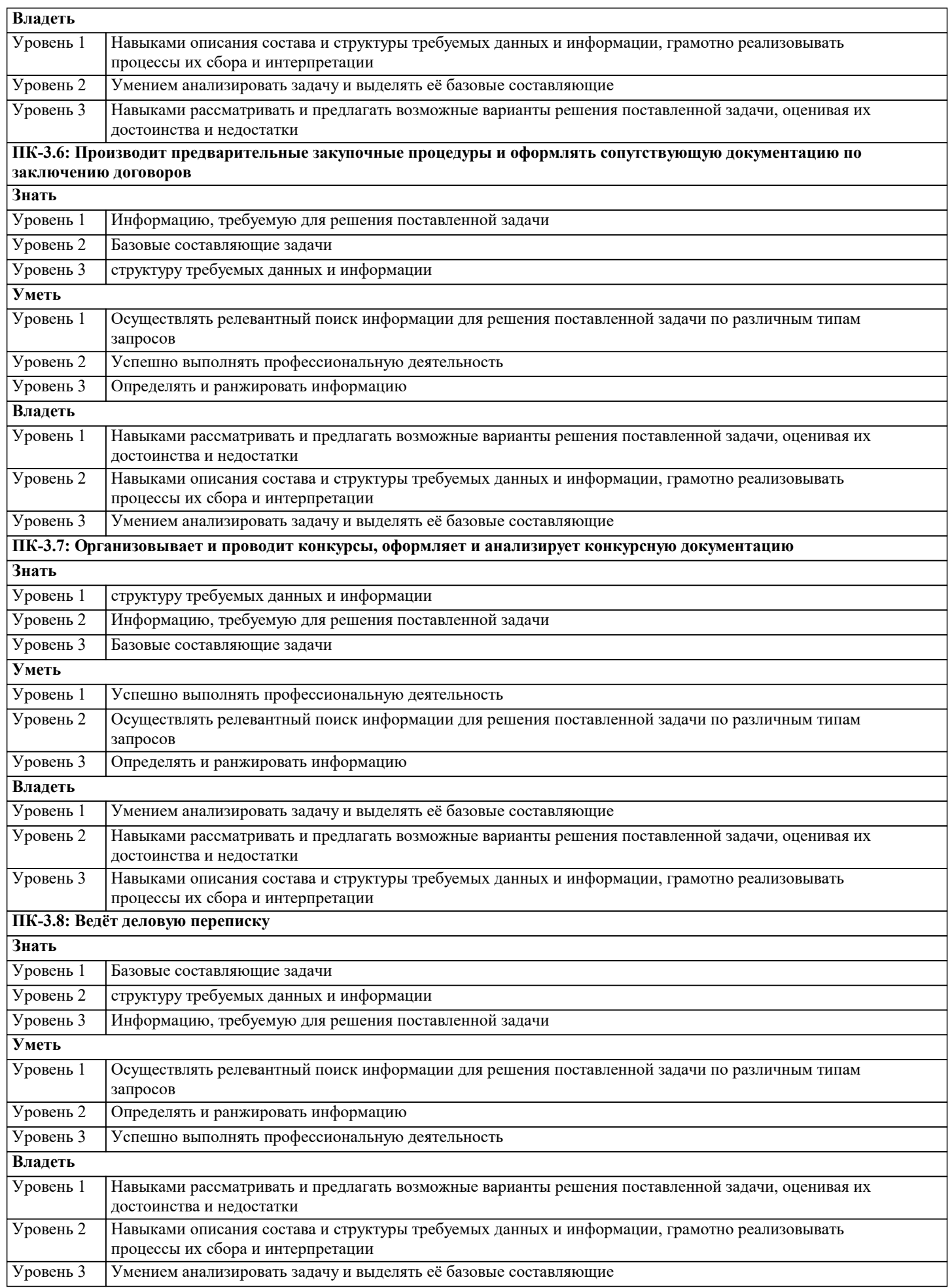

#### 4. СТРУКТУРА И СОЛЕРЖАНИЕ ЛИСПИПЛИНЫ (МОЛУЛЯ)  $K$ ол Наименование разделов и тем /вид Семестр Часов Компетен-Литература и эл. ресурсы Практ занятия/ занятия  $/$  Kypc нии . полг. Раздел 1. Введение в торию систем и системный анализ  $\overline{1.1}$ Введение в теорию  $\overline{5}$  $\overline{\phantom{a}}$  $YK-1.1$ Л1.1 Л1.2 Л1.3 Л1.4 Л1.5Л2.1 систем /Лек/ Л2.2 Л2.3 Л2.4 Л2.5 Л2.6 Л2.7 Л2.8 91 92 93 94 95 96 97 98 99  $\overline{2}$  $\overline{J11.1}$   $\overline{J11.2}$   $\overline{J11.3}$   $\overline{J11.4}$   $\overline{J11.5}$  $\overline{J12.2}$  $\overline{12}$ Ввеление в теорию  $\overline{\varsigma}$  $\overline{\text{VK-1 2}}$ систем /Пр/ Л2.3 Л2.4 Л2.5 Л2.6 Л2.7  $\Pi$ ? 8 91 92 93 94 95 96 97 98 99 Л1.1 Л1.2 Л1.3 Л1.4 Л1.5Л2.2  $\overline{1.3}$ Введение в теорию  $\overline{5}$  $\overline{8}$  $YK-1.3$ систем /Лаб/ Л2.3 Л2.4 Л2.5 Л2.6 Л2.7  $\Pi2.8$ 91 92 93 94 95 96 97 98 99  $\overline{1.4}$ Принцип обратной связи.  $\overline{2}$  $YK-1.1$  $\overline{J11.1}$   $\overline{J11.2}$   $\overline{J11.3}$   $\overline{J11.4}$   $\overline{J11.5}$  $\overline{J2.2}$  $\overline{5}$ Л2.3 Л2.4 Л2.5 Л2.6 Л2.7 Методы и модели теории систем /Лек/  $\Pi$ 2.8 91 92 93 94 95 96 97 98 99 Принцип обратной связи.  $\overline{YK-1.2}$ Л1.1 Л1.2 Л1.3 Л1.4 Л1.5Л2.2  $1.5$  $\overline{5}$  $\overline{2}$ Методы и модели теории Л2.3 Л2.4 Л2.5 Л2.6 Л2.7 систем /Пр/  $\Pi$ <sub>2.8</sub> 91 92 93 94 95 96 97 98 99 Л1.1 Л1.2 Л1.3 Л1.4 Л1.5Л2.2 Принцип обратной связи.  $\overline{\varsigma}$  $\overline{7}$  $YK-1.3$  $\overline{1.6}$ Методы и модели теории Л2.3 Л2.4 Л2.5 Л2.6 Л2.7 систем /Ср/  $\Pi2.8$ 91 92 93 94 95 96 97 98 99  $\overline{1.7}$ Свойства систем /Лек/  $\overline{5}$  $\overline{2}$  $YK-1.1$ Л1.1 Л1.2 Л1.3 Л1.4 Л1.5Л2.2 Л2.3 Л2.4 Л2.5 Л2.6 Л2.7  $\overline{M2.8}$ 91 92 93 94 95 96 97 98 99  $\overline{1.8}$ Свойства систем /Пр/  $\overline{5}$  $\overline{2}$  $YK-1.2$ Л1.1 Л1.2 Л1.3 Л1.4 Л1.5Л2.2 Л2.3 Л2.4 Л2.5 Л2.6 Л2.7  $\Pi2.8$ 91 92 93 94 95 96 97 98 99  $\overline{5}$  $YK-1.3$ Л1.1 Л1.2 Л1.3 Л1.4 Л1.5Л2.2  $\overline{1.9}$ Свойства систем /Ср/  $\overline{7}$ Л2.3 Л2.4 Л2.5 Л2.6 Л2.7  $\Pi$ ? 8 91 92 93 94 95 96 97 98 99 Раздел 2. Информационные потоки Л1.1 Л1.2 Л1.3 Л1.4 Л1.5Л2.2  $\overline{2.1}$  $\overline{2}$  $YK-1.1$ Исследование  $\overline{5}$ информационных Л2.3 Л2.4 Л2.5 Л2.6 Л2.7 потоков /Лек/  $\Pi2.8$ 91 92 93 94 95 96 97 98 99  $\overline{2.2}$ Исследование  $\overline{\text{VK-1.2}}$  $\overline{J11.1}$   $\overline{J11.2}$   $\overline{J11.3}$   $\overline{J11.4}$   $\overline{J11.5}$  $\overline{J12.2}$  $\overline{5}$  $\overline{2}$ информационных Л2.3 Л2.4 Л2.5 Л2.6 Л2.7 потоков /Пр/  $\Pi2.8$ 91 92 93 94 95 96 97 98 99  $23$ Исслелование  $\overline{\mathbf{5}}$  $\overline{8}$  $VK-13$ Л1.1 Л1.2 Л1.3 Л1.4 Л1.5Л2.2 информационных Л2.3 Л2.4 Л2.5 Л2.6 Л2.7 потоков /Лаб/  $\overline{J}12.8$ 91 92 93 94 95 96 97 98 99  $24$  $\overline{5}$  $YK-1.1$ Л1.1 Л1.2 Л1.3 Л1.4 Л1.5Л2.2 Основные понятия  $\overline{1}$ Л2.3 Л2.4 Л2.5 Л2.6 Л2.7 системного анализа, нели систем /Лек/  $\Pi$ 2.8 91 92 93 94 95 96 97 98 99 Л1.1 Л1.2 Л1.3 Л1.4 Л1.5Л2.2  $\overline{2.5}$ Основные понятия  $\overline{5}$  $\overline{3}$  $YK-1.2$ системного анализа, Л2.3 Л2.4 Л2.5 Л2.6 Л2.7 цели систем /Пр/  $\Pi$ ? 8 91 92 93 94 95 96 97 98 99

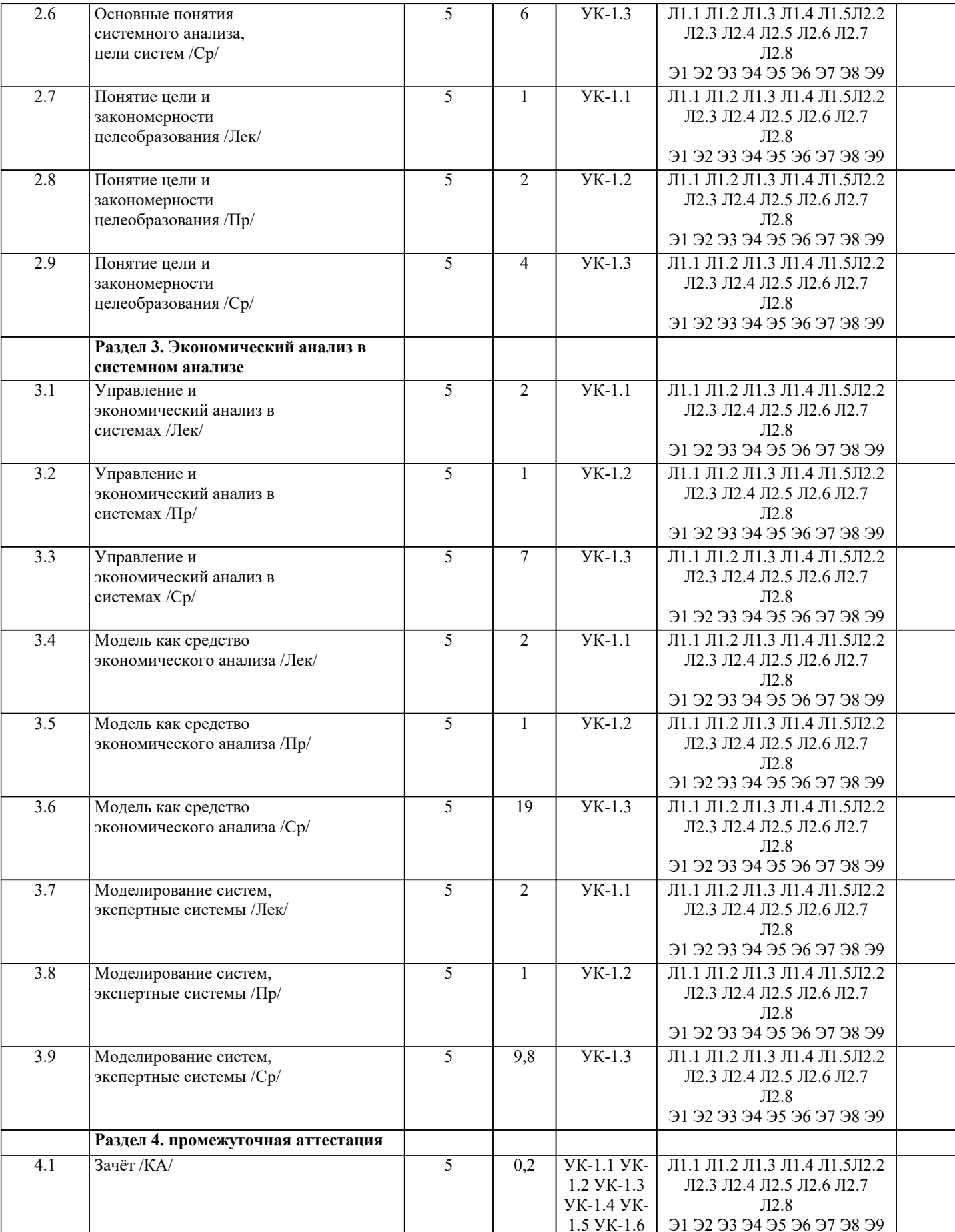

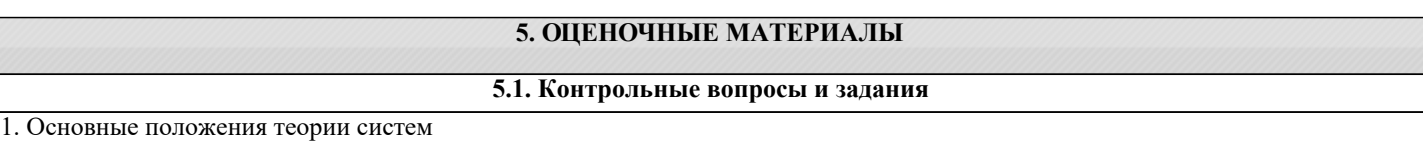

2. Системность практической деятельности человека

- 3. Основные определения и классификация автоматизированных систем
- 4. Жизненный цикл системы. Рождение системы
- 5. Жизненный цикл системы. Развитие системы
- 6. Жизненный цикл системы. Гибель системы
- 7. Причины и специфика гибели экономических систем
- 8. Основные определения системы
- 9. Свойства систем
- 10. Классификация систем
- 11. Абстрактные системы
- 12. Материальные системы
- 13. Системы простые, сложные, большие
- 14. Цели систем. Основные определения
- 15. Классификация целей
- 16. Формирование целей
- 17. Целеполагающие характеристики системы
- 18. Структура системы. Состав системы, связи в ней
- 19. Обобщенный показатель эффективности при выборе структуры системы
- 20. Применение графов для исследования систем
- 21. Типовые графовые структуры
- 22. Функции системы. Функция как средство достижения цели
- 23. Базовые модели систем
- 24. Модель «черного ящика»
- 25. Модель состава системы
- 26. Модель структуры системы
- 27. Модель структуры предприятия
- 28. Классификация моделей

#### 5.2. Темы письменных работ

- 1. Основные положения теории систем
- 2. Системность практической деятельности человека
- 3. Основные определения и классификация автоматизированных систем
- 4. Жизненный цикл системы. Рождение системы
- 5. Жизненный пикл системы. Развитие системы
- 6. Жизненный цикл системы. Гибель системы
- 7. Причины и специфика гибели экономических систем
- 8. Основные определения системы
- 9. Свойства систем
- 10. Классификация систем
- 11. Абстрактные системы
- 12. Материальные системы
- 13. Системы простые, сложные, большие
- 14. Цели систем. Основные определения
- 15. Классификация целей
- 16. Формирование целей
- 17. Целеполагающие характеристики системы
- 18. Структура системы. Состав системы, связи в ней
- 19. Обобщенный показатель эффективности при выборе структуры системы
- 20. Применение графов для исследования систем
- 21. Типовые графовые структуры
- 22. Функции системы. Функция как средство достижения цели
- 23. Базовые молели систем
- 24. Модель «черного ящика»
- 25. Модель состава системы
- 26. Модель структуры системы
- 27. Модель структуры предприятия
- 28. Классификация моделей

#### 5.3. Фонд оценочных средств

Оценочные средства для проведения промежуточной и текущей аттестации обучающихся прилагаются к рабочей программе. Оценочные и методические материалы хранятся на кафедре, обеспечивающей преподавание данной дисциплины (модуля), а также размещены в электронная образовательной среде академии в составе соответствующего курса URL: eios.imsit.ru.

#### 5.4. Перечень видов оценочных средств

Задания со свободно конструируемым ответом (СКО) предполагает составление развернутого ответа на теоретический вопрос. Задание с выбором одного варианта ответа (OB, в задании данного типа предлагается несколько вариантов ответа, среди которых один верный. Задания со свободно конструируемым ответом (СКО) предполагает составление развернутого ответа, включающего полное решение задачи с пояснениями.

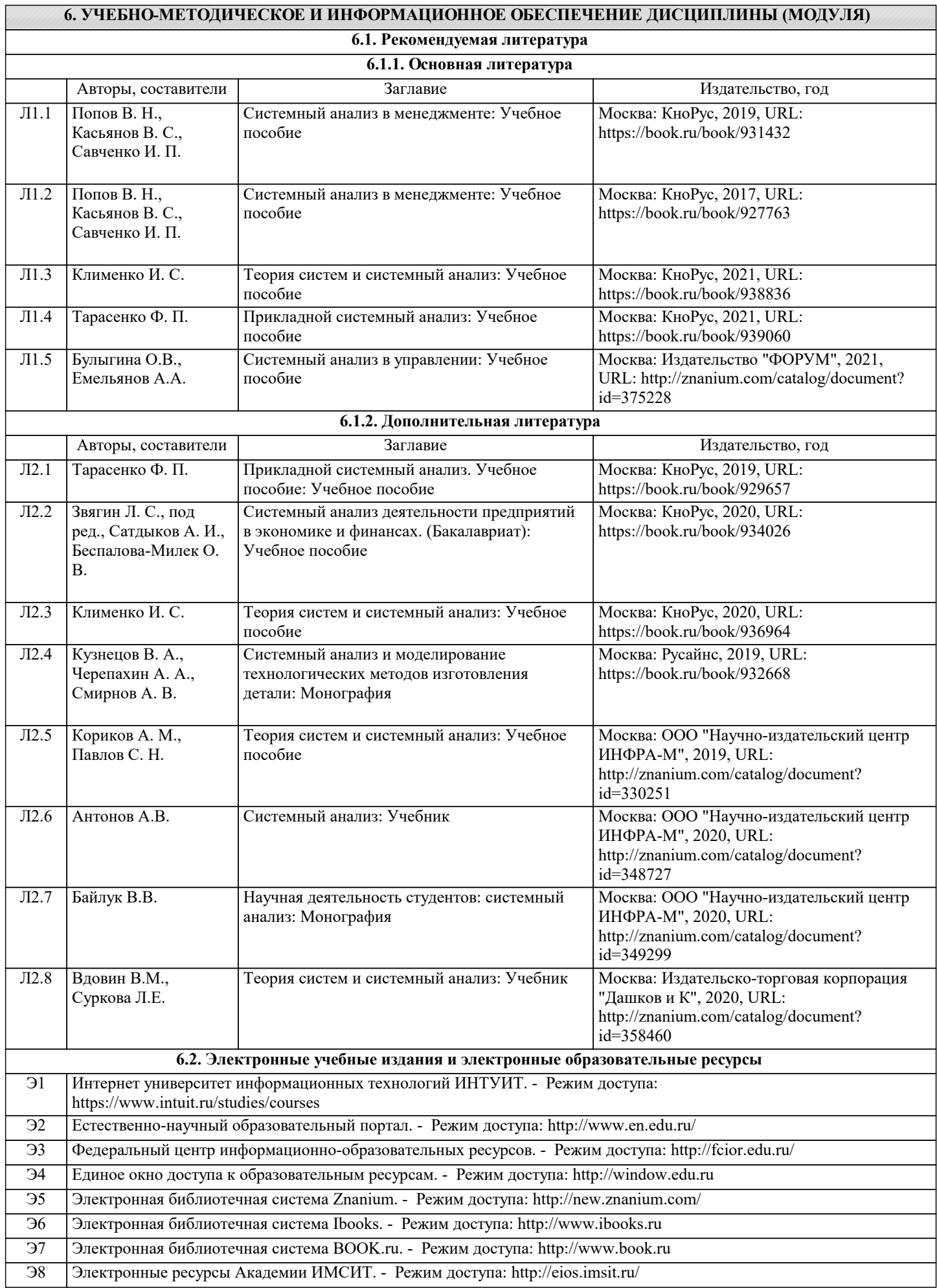

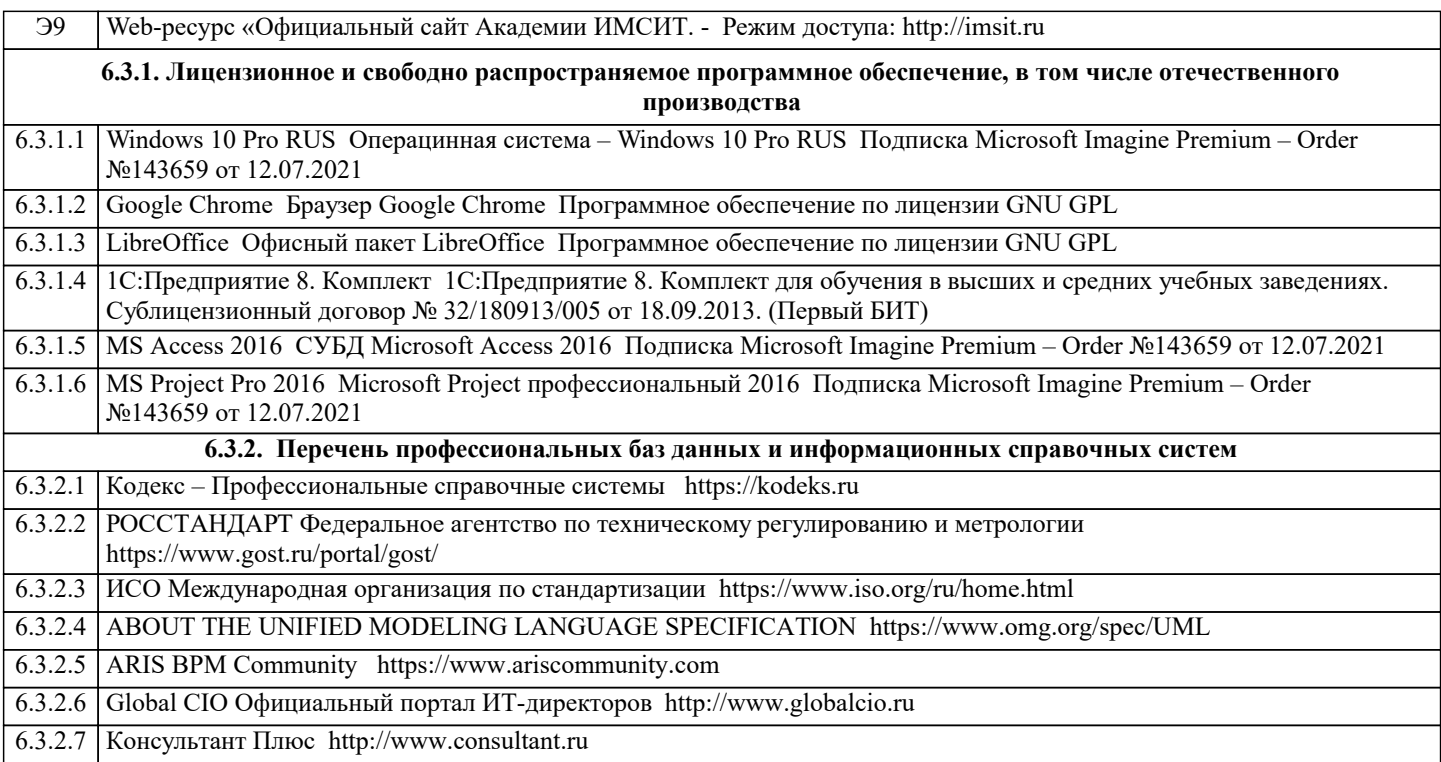

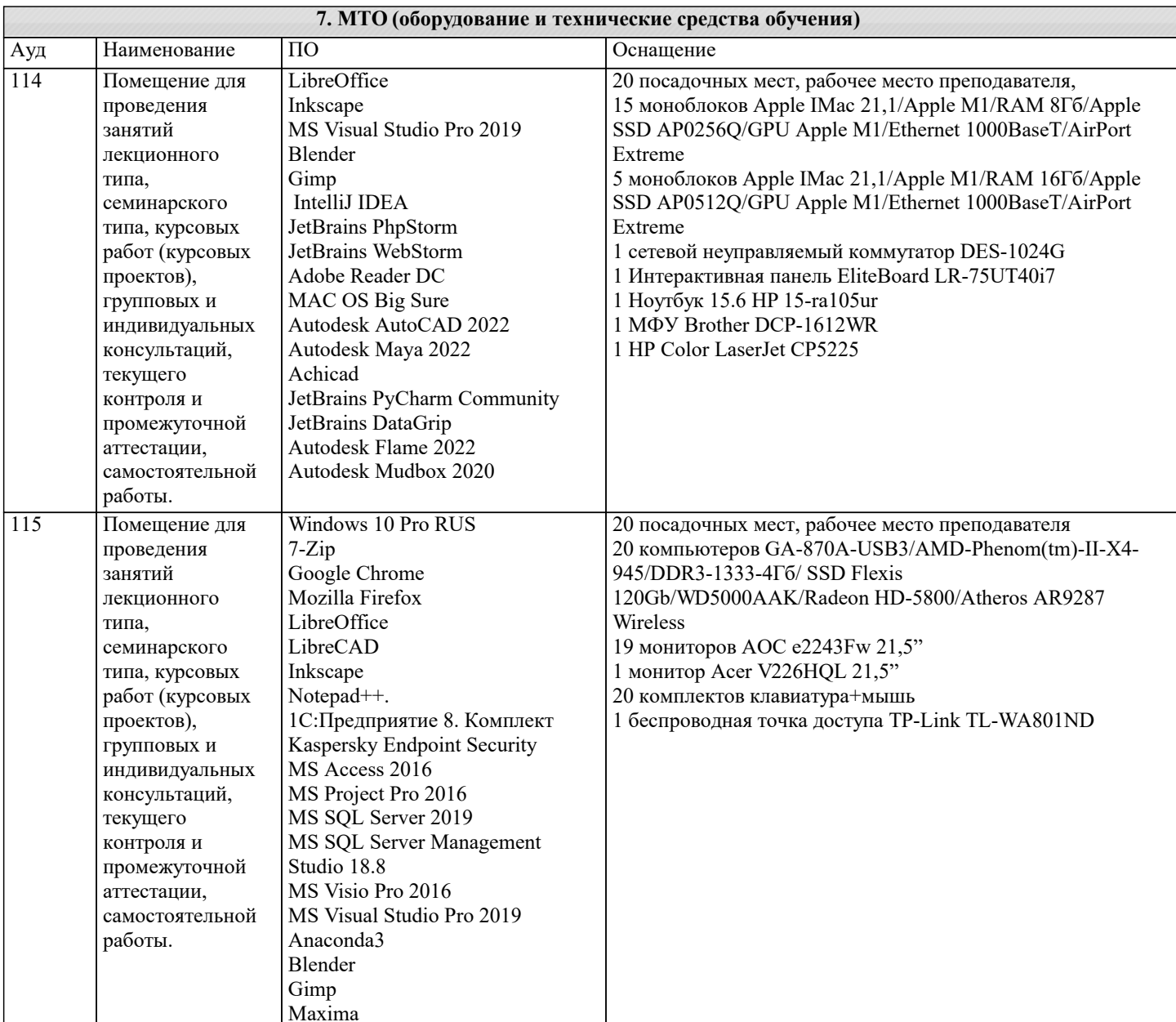

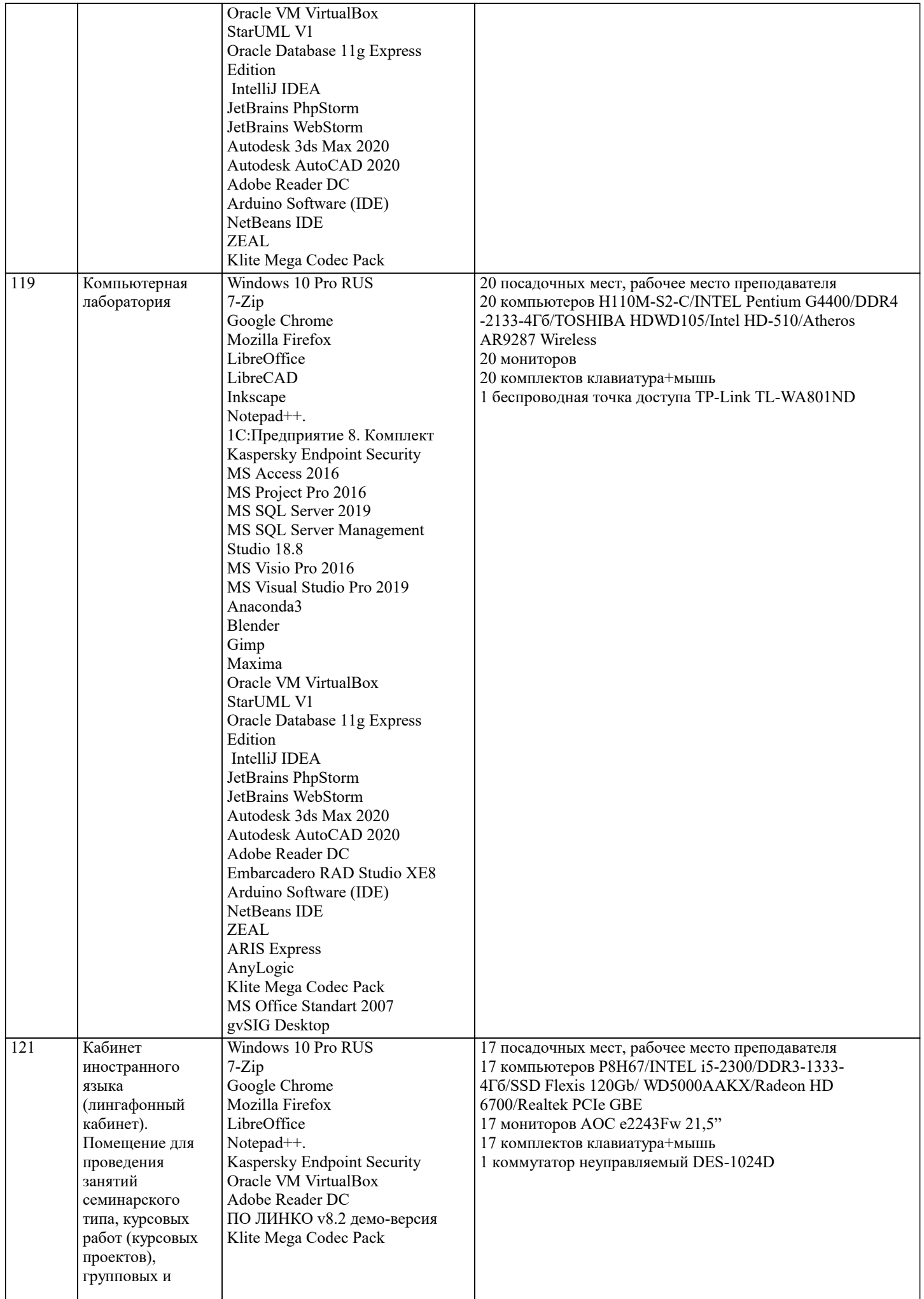

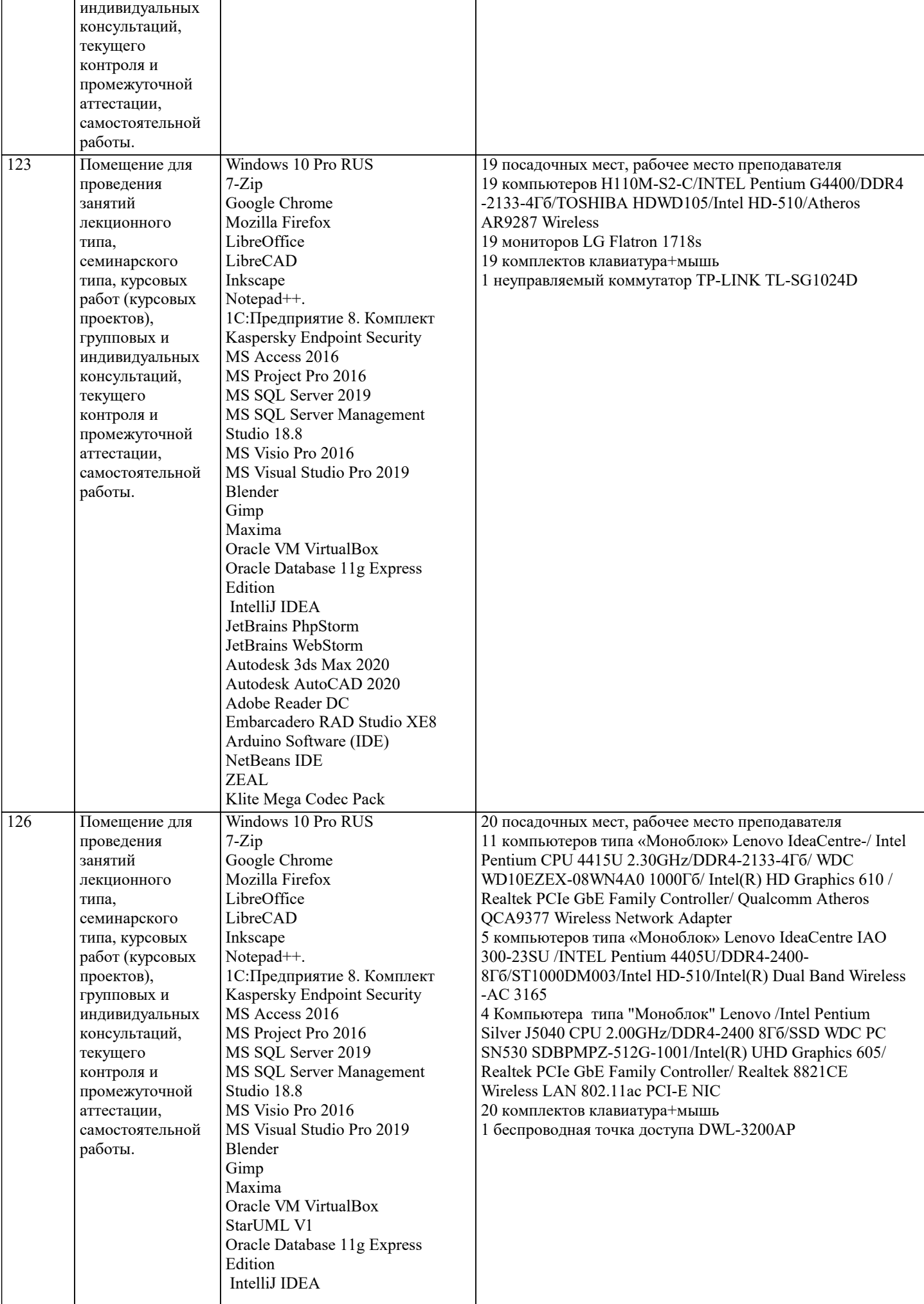

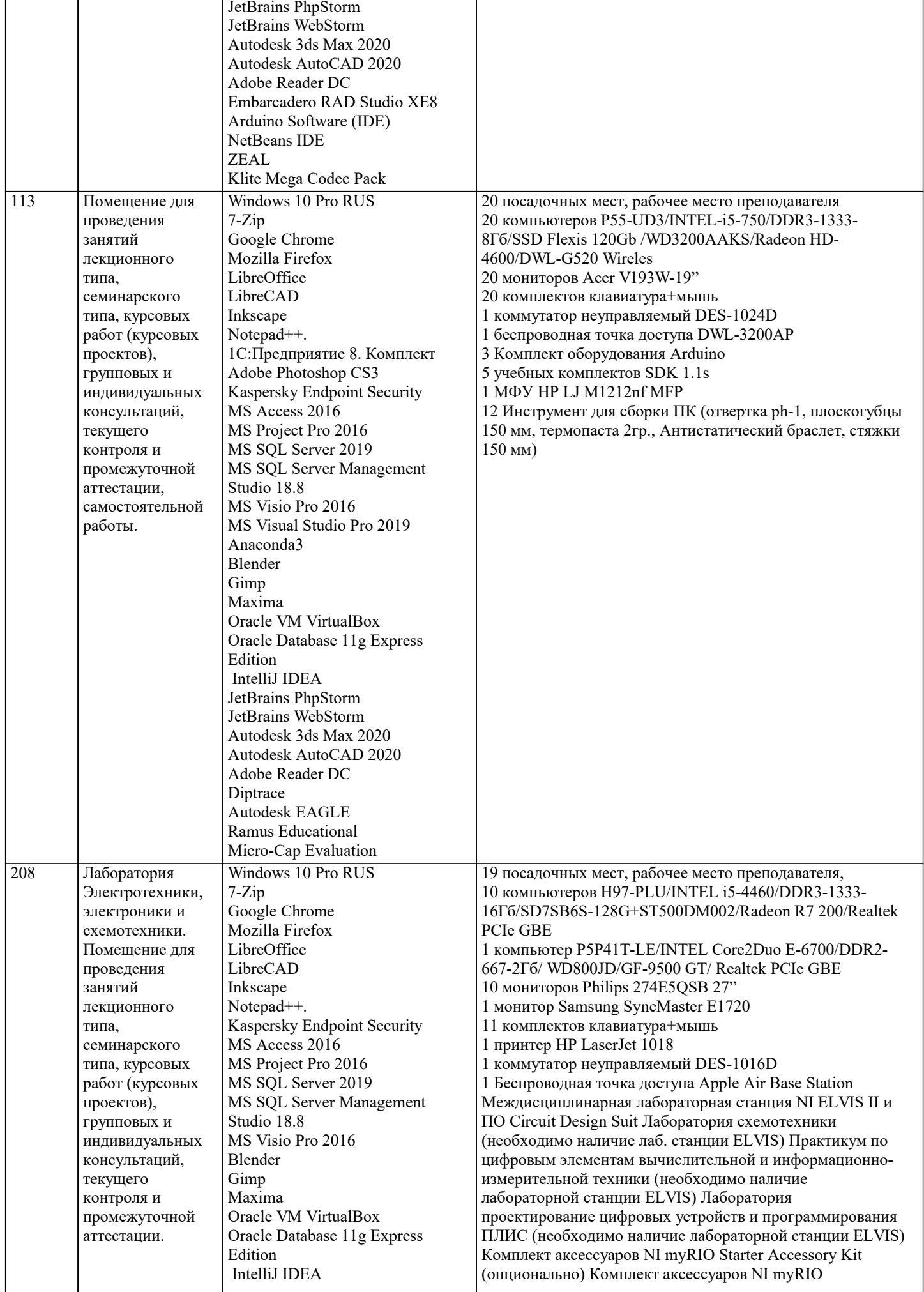

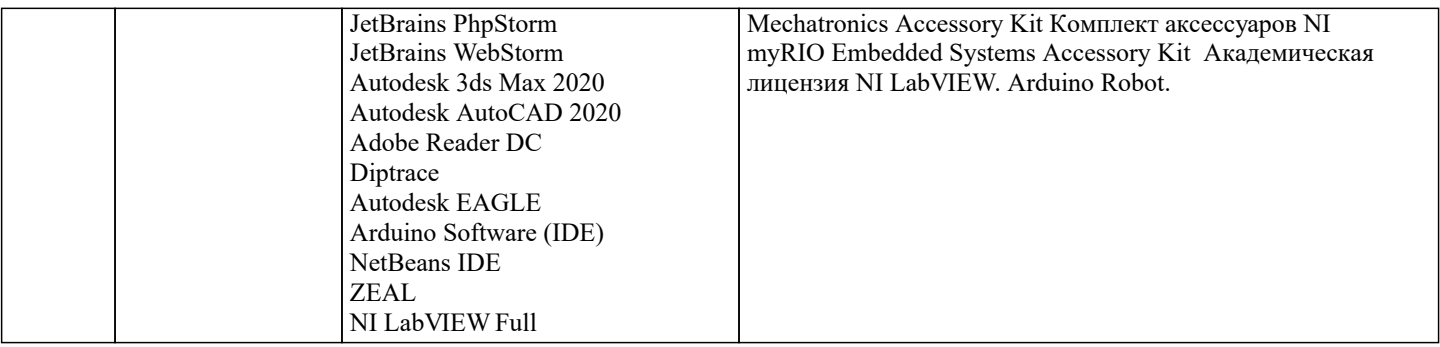

#### 8. МЕТОДИЧЕСКИЕ УКАЗАНИЯ ДЛЯ ОБУЧАЮЩИХСЯ ПО ОСВОЕНИЮ ДИСЦИПЛИНЫ (МОДУЛЯ)

В соответствии с требованиями ФГОС ВО по направлению подготовки реализация компетентностного подхода предусматривает использование в учебном процессе активных и интерактивных форм проведения занятий (разбор конкретных задач, проведение блиц-опросов, исследовательские работы) в сочетании с внеаудиторной работой с целью формирования и развития профессиональных навыков обучающихся.

Лекционные занятия дополняются ПЗ и различными формами СРС с учебной и научной литературой В процессе такой работы студенты приобретают навыки «глубокого чтения» - анализа и интерпретации текстов по методологии и методике лисциплины.

Учебный материал по дисциплине «Высокопроизводительные вычислительные системы», разделен на логически завершенные части (модули), после изучения, которых предусматривается аттестация в форме письменных тестов, контрольных работ.

Работы оцениваются в баллах, сумма которых дает рейтинг каждого обучающегося. В баллах оцениваются не только знания и навыки обучающихся, но и их творческие возможности: активность, неординарность решений поставленных проблем. Каждый модуль учебной дисциплины включает обязательные виды работ - лекции, ПЗ, различные виды СРС (выполнение домашних заданий по решению задач, подготовка к лекциям и практическим занятиям).

Форма текущего контроля знаний – работа студента на практическом занятии, опрос. Форма промежуточных аттестаций – контрольная работа в аудитории, домашняя работа. Итоговая форма контроля знаний по модулям - контрольная работа с задачами по материалу модуля.

Методические указания по выполнению всех видов учебной работы размещены в электронной образовательной среде акалемии.

Методические указания и материалы по видам учебных занятий по дисциплине:

Вид учебных занятий, работ - Организация деятельности обучающегося Лекция - Написание конспекта лекций: кратко, схематично, последовательно фиксировать основные положения, выводы, формулировки, обобщения, отмечать важные мысли, выделять ключевые слова, термины. Проверка терминов, понятий с помощью энциклопедий, словарей, справочников с выписыванием толкований в тетрадь. Обозначить вопросы, термины, материал, который вызывает

трудности, попытаться найти ответ в рекомендуемой литературе, если самостоятельно не удаётся разобраться в материале, необходимо сформулировать вопрос и задать преподавателю на консультации, на практическом занятии.

Практические занятия - Конспектирование источников. Работа с конспектом лекций, подготовка ответов к контрольным вопросам, просмотр рекомендуемой литературы, работа с текстом. Выполнение практических задач в инструментальных средах. Выполнение проектов. Решение расчётно-графических заданий, решение задач по алгоритму и др.

Самостоятельная работа - Знакомство с основной и дополнительной литературой, включая справочные издания, зарубежные источники, конспект основных положений, терминов, свелений, требующихся лля запоминания и являющихся основополагающими в этой теме. Составление аннотаций к прочитанным литературным источникам и др.

### 9. МЕТОДИЧЕСКИЕ УКАЗАНИЯ ОБУЧАЮЩИМСЯ ПО ВЫПОЛНЕНИЮ САМОСТОЯТЕЛЬНОЙ РАБОТЫ

Основными задачами самостоятельной работы студентов, являются: во-первых, продолжение изучения дисциплины в домашних условиях по программе, предложенной преподавателем; во-вторых, привитие студентам интереса к технической и математической литературе, инженерному делу. Изучение и изложение информации, полученной в результате изучения научной литературы и практических материалов, предполагает развитие у студентов как владения навыками устной речи, так и способностей к четкому письменному изложению материала.

Основной формой контроля за самостоятельной работой стулентов являются практические занятия, а также еженелельные консультации преподавателя.

Практические занятия – наиболее полхоляшее место для формирования умения применять полученные знания в практической деятельности.

При полготовке к практическим занятиям слелует соблюлать систематичность и послеловательность в работе. Необходимо сначала внимательно ознакомиться с солержанием плана практических занятий. Затем, найти в учебной литературе соответствующие разделы и прочитать их. Осваивать изучаемый материал следует по частям. После изучения какой-либо темы или ее отдельных разделов необходимо полученные знания привести в систему, связать воедино весь проработанный материал.

При подведении итогов самостоятельной работы преподавателем основное внимание должно уделяться разбору и оценке лучших работ, анализу недостатков. По предложению преподавателя студент может изложить содержание выполненной им письменной работы на практических занятиях